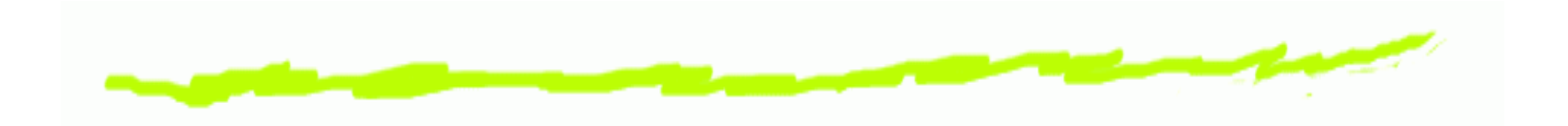

# *Technologie InternetuPHP*

### Aleksander Denisiuk

denisjuk@pjwstk.edu.pl

Polsko-Japońska Wyższa Szkoła Technik Komputerowych zamiejscowy ośrodek dydaktyczny w Gdańsku ul. Brzegi 5580-045 Gdańsk

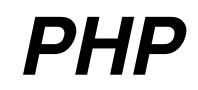

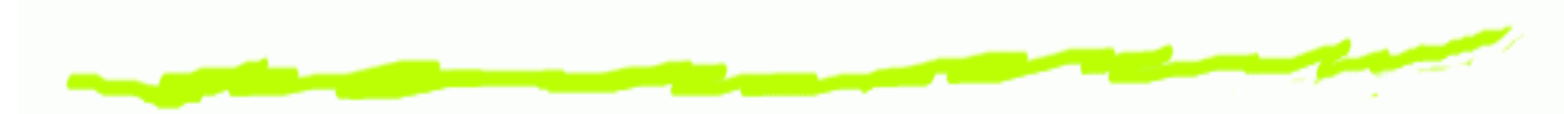

Najnowsza wersja tego dokumentu dostępna jest pod **adresem** [http://users](http://users.pjwstk.edu.pl/~denisjuk/).[pjwstk](http://users.pjwstk.edu.pl/~denisjuk/).[edu](http://users.pjwstk.edu.pl/~denisjuk/).[pl/~denisju](http://users.pjwstk.edu.pl/~denisjuk/)k/

# *Wprowadzenie do PHP*

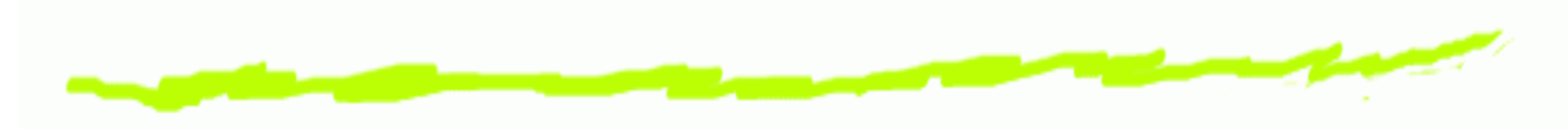

- PHP: Hypertext Preprocessor  $\mathbf 6$
- [http://www](http://www.php.net/manual/pl).[php](http://www.php.net/manual/pl).[net/manual/](http://www.php.net/manual/pl)pl6

# *Hello, World!*

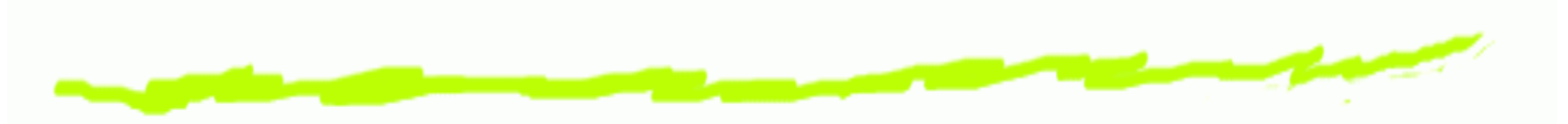

 $\hbox{\rm <}$ html $>$  $\hbox{\rm <}$ head $>$  <title>PHP Test</title> </head><body> *<?php* **echo** '<p>Hello World</p>'; *?>* </body></html>

**<html><head> <title>**PHP Test**</title> </head><body> <p>**Hello World**</p> </body></html>**

# *Model Obiektowy*

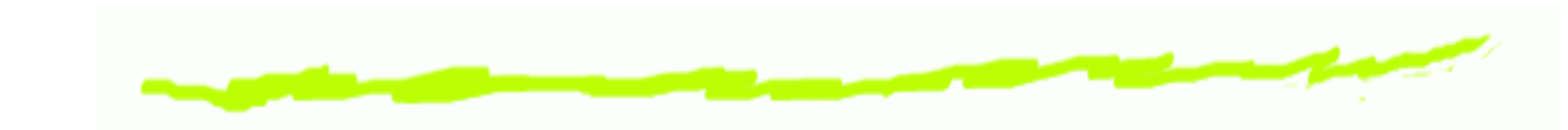

```
<?php
```

```

include('include/main.php');$main = new Main();
$main->printHeader();$main->printBody();
$main->printFooter();
```
*?>*

# *Oddzielenie logiki od prezentacji*

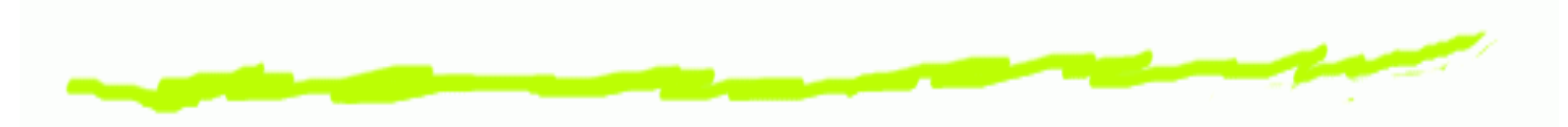

- **Szablony ©** 
	- Savant
	- Open Power Template $\Delta$
	- PHPTAL $\Delta$
	- Smarty
	- (np. Smarty)

## *Smarty. Przykład*

*<?php* \$smarty->assign\_by\_ref('colors', **array**(1=>'red',2=>'blue',3=>'green')*?>*;\$smarty->assign('wybrano',2);

<p>Masz *{*\$colors|@count*}* opcji do wyboru:</p> *{*html\_options name=kolorki options=\$colors selected=\$wybrano*} {\* komentarz \*}*

# *Typy Danych*

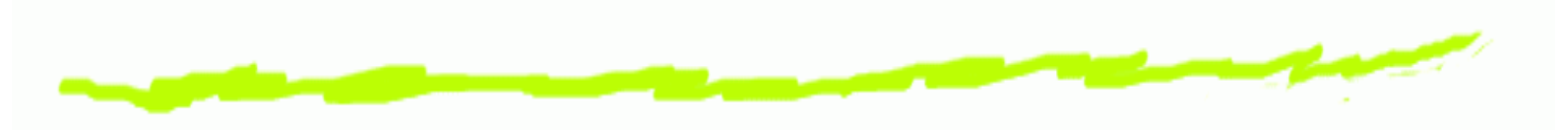

- Proste6
	- boolean
	- integer
	- float, double  $\Delta$
	- string $\Delta$
- Złożone
	- array $\Delta$
	- object $\Delta$
- **6** Specjalne
	- resource $\Delta$
	- NULL $\Delta$

# *Typizacja dynamiczna*

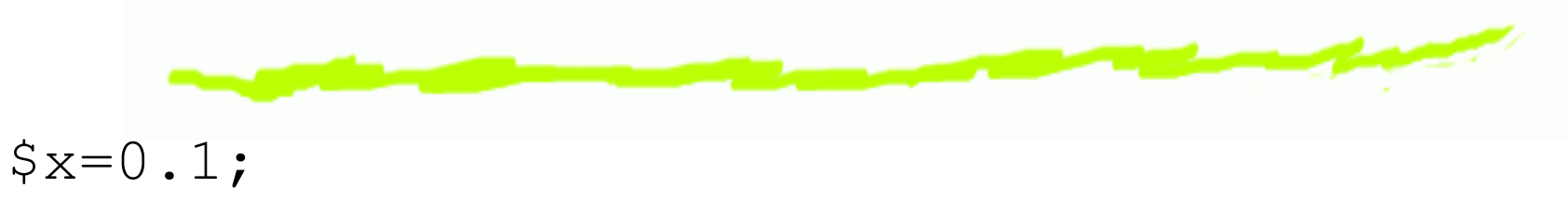

\$x=array();

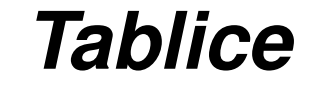

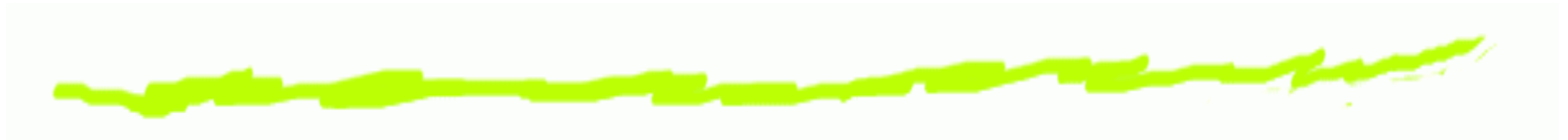

sekwencyjne෧

```
<?php
$numerki[0] = "Pierwszy";
$numerki[1] = "Drugi";
$numerki[] = "Trzeci";
echo $numerki[2];
?>
```
#### assocjacyjne6

```
<?php
$osoba["imie"] = "Aleksander";
$osoba["adres"] = "denisjuk@pjwstk.edu.pl";
echo "<a href='mailto:".$osoba['adres'].
\wedge \wedge T
           "'>$osoba[nazwisko]</a>"
?>
```
# *Łancuchy znaków ´*

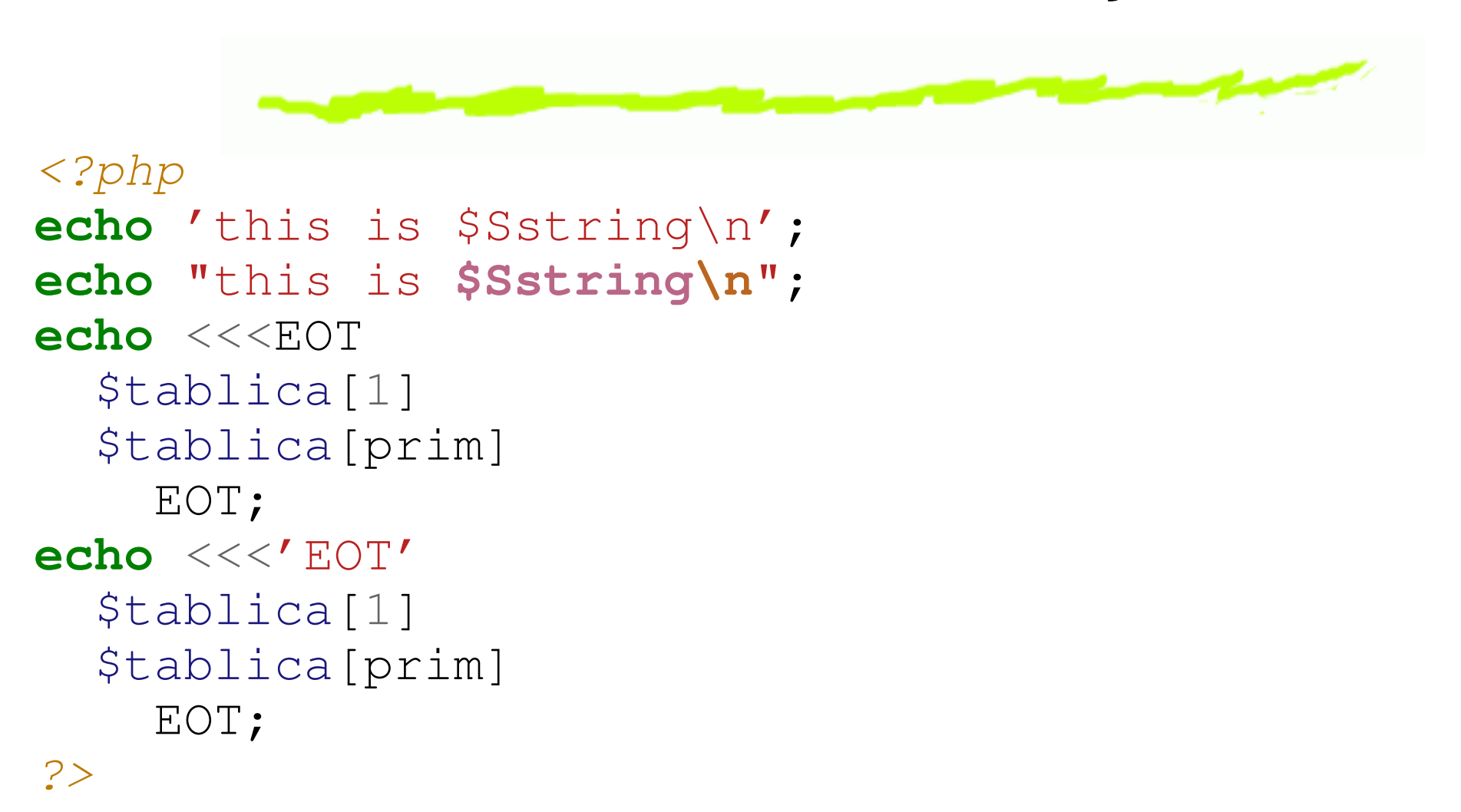

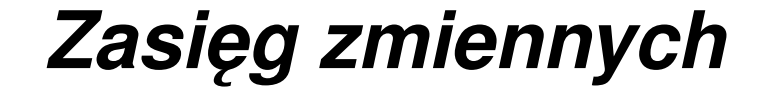

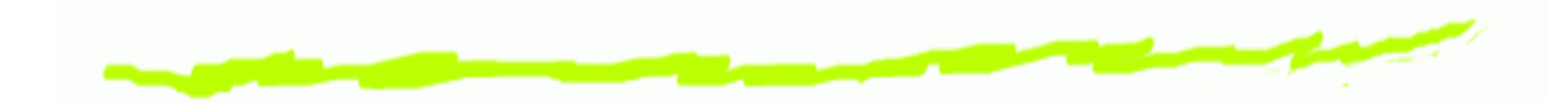

```
<?php$a = 1;<br>. . .

include 'b.inc'
;
function test(){
     echo $a
;}test();
```
*?>*

# *Zmienne globalne (*global*)*

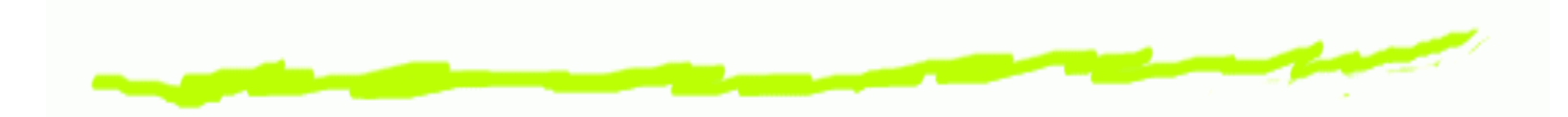

```
<?php\$a = 1; \$b = 2;
function Suma1(){
    global $a
               ,, $b;\$b = \$a + \$b;}
function Suma2(){
    $GLOBALS['b'] =
^^I$GLOBALS['a'] + $GLOBALS['b'];<br>`
}
```
*?>*

# *Zmienne superglobalne*

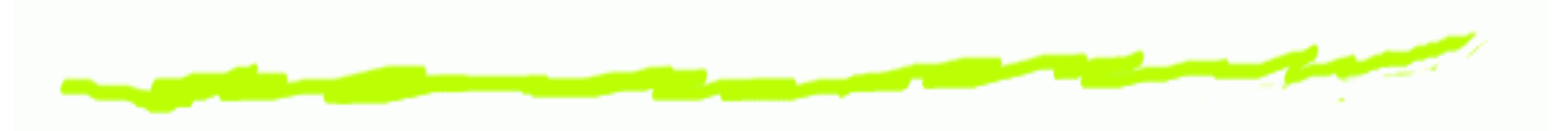

- \$GLOBALS6
- \$\_SERVER6
- \$\_GET6
- \$\_POST $\bf 6$
- 6 \$FILES
- $\bullet$ \$\_COOKIE
- 6 \$\_SESSION
- \$\_REQUEST6
- \$\_ENV6

# *Zmienne statyczne (*static*)<?php* **function** licznik(){ **static** \$a <sup>=</sup> <sup>0</sup> ;**return** \$a++ ;}**for**(\$i=1;\$i<10;\$i++){ **echo** licznik(); }*?>*

brak możliwości zresetowania licznika 

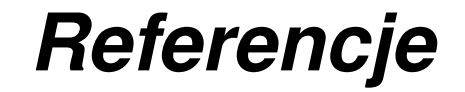

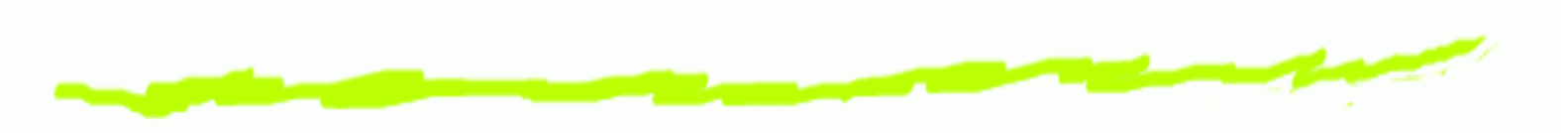

*<?php* \$a =& \$b; \$tygrys =& **new** Kot();

```
function zaczipuj (&$zwierze){...}
zaczipuj ($tygrys);
```
**function** &druh (\$osoba){

```

return $friend;
```
. .

```
}
$pies =& druh($kot);
?>
```
# *Czym nie <sup>s</sup> ˛a referencje*

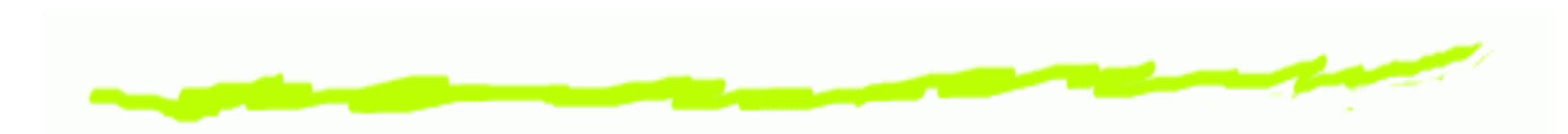

```
<?php
function zaczipuj (&$zwierze){
    $zwierze =& $GLOBALS["kot"];
}
zaczipuj($kot);?>
```
Kot nie zostanie zaczipowany! ෧

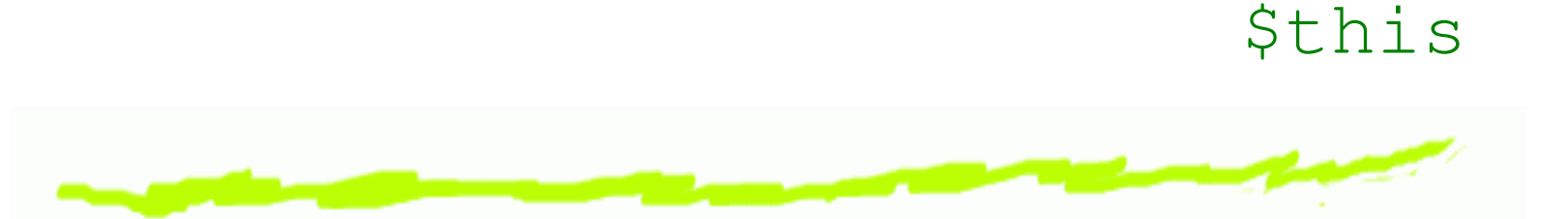

- W metodach obiektowych \$this jest zawsze 6 referencją do obiektu wywołującego daną metodę.
- W metodach statycznych  $\mathop{\tilde{\mathsf{st}}}\nolimits_{\mathop{\mathsf{his}}}$  nie jest określony. ෧

# *Przestrzenie imion*

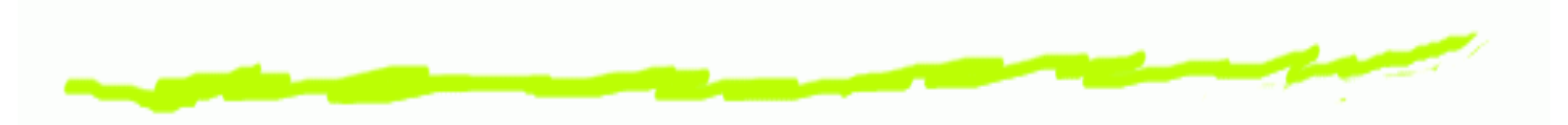

- Problemy: $\bm{\mathsf{G}}$ 
	- Kolizje imion $\Delta$
	- Zbyt dlugie i nieczytelne nazwy zmiennych (byzapobiec kolizjom)

# *Przestrzenie imion. Deklaracja*

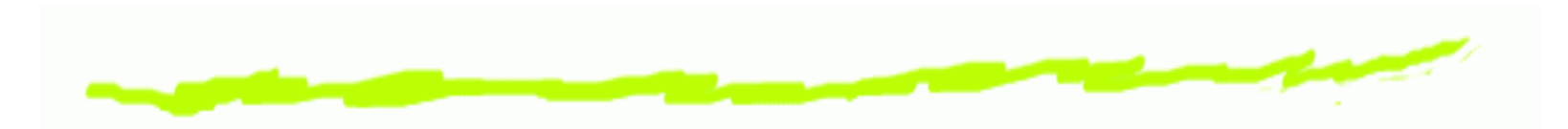

### *<?php*

 **namespace** OpenDocument; **const** Encoding = 'UTF-8' ; **class Document** {*/\*\*/*}function toPDF() {  $\left/ \frac{1}{2}, \ldots, \frac{1}{2} \right\}$ *?>*

### *<?php*

 **namespace** OpenDocument\Calc; **const** Encoding = 'UTF-8' ; **class Document** {*/\*\*/*}function toPDF() { */\* ... \*/* } *?>*

# *Przestrzenie imion. Rozwi ˛azanie*

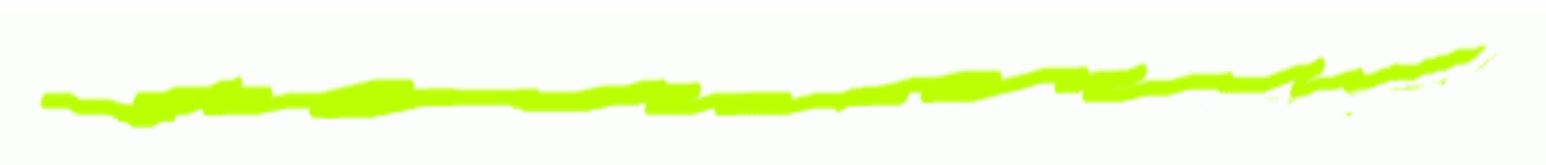

### *<?php***namespace** OpenDocument;

toPDF(); *// OpenDocument\toPDF();* Document::method(); *// metoda method() klasy OpenDocument\Document* **echo** Encoding; *// OpenDocument\Encoding*

```
Calc\toPDF(); // OpenDocument\Calc\toPDF();
Calc\Document::method(); // metoda method()
^\wedge ^\wedge \text{T} // klasy OpenDocument\Document\Calc
echo Calc\Encoding; // OpenDocument\Calc\Encoding
```

```
\OpenDocument\Calc\toPDF(); // OpenDocument\Calc\toPDF();
\OpenDocument\Calc\Document::method(); // metoda method()
^\wedge ^\wedge \text{T} // klasy OpenDocument\Document\Calc
echo \OpenDocument\Calc\Encoding; // OpenDocument\Calc\Encoding
?>
```
## *Formularze*

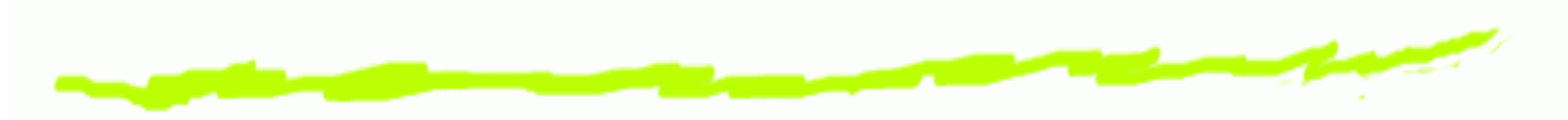

**<form** action="action.php?sid=12092371" method="post"**<sup>&</sup>gt; <p>**Login: **<input** type="text" name="name" **/></p> <p>**Password:

**<input** type="password" name="pswrd" **/></p> <p><input** type="submit" name="sbmt" value="ok"**/></p> </form>**

```
<?php$_GET['sid']; //12092371
    $_POST['name'];$_POST['pswrd'];$_POST['sbmt']; //ok
?>
```
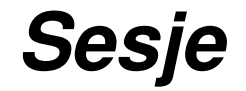

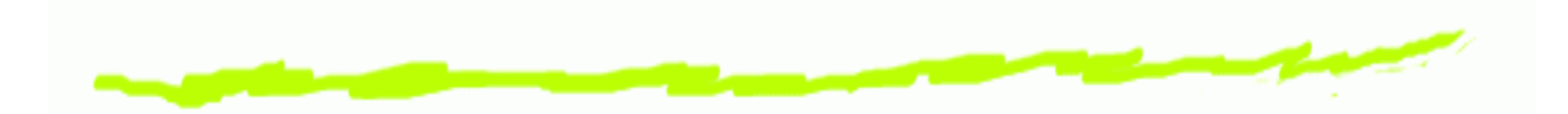

```
<?php session_start();
  if (empty($_SESSION['count'])) {
 $_SESSION['count'] = 1;
} else {
$_SESSION['count']++;}echo SID; //$
 session_destroy();
```
*?>*

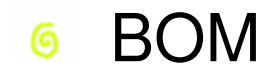

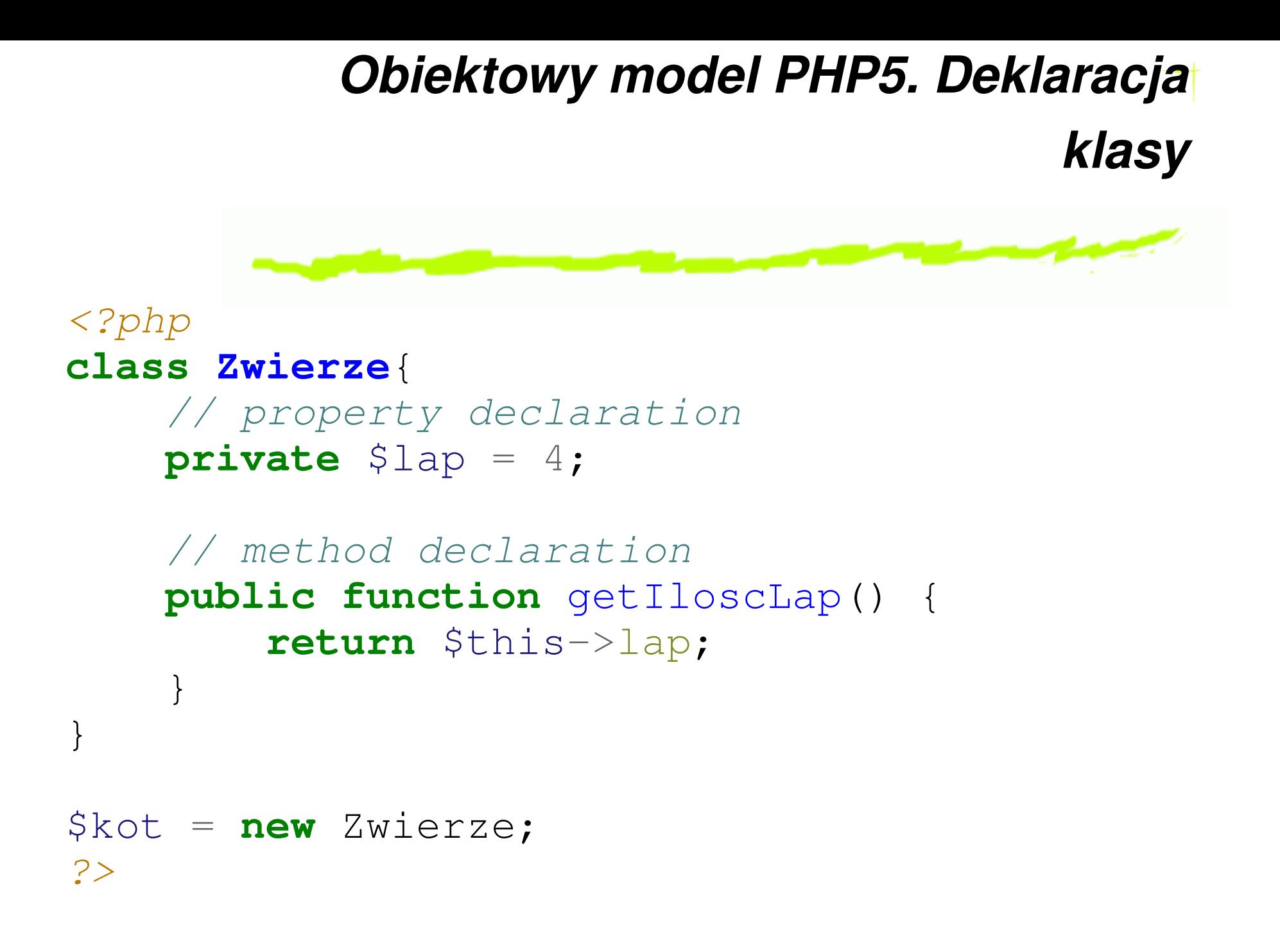

# *Konstruktor i destruktor*

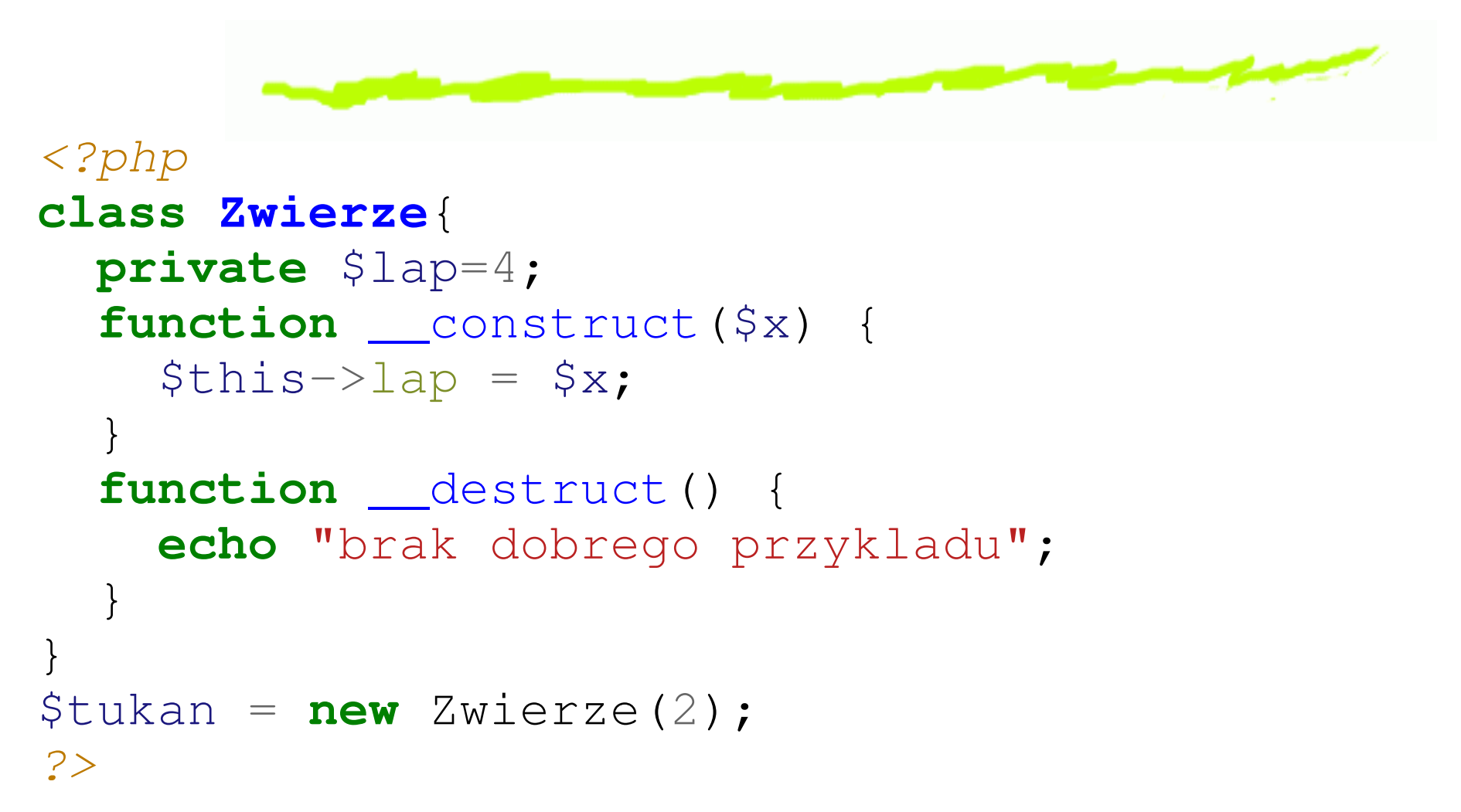

Dla wstecznej kompatybilności możliwy jest ౷ **konstruktor** Zwierze

# *Obiekty <sup>a</sup> referencje*

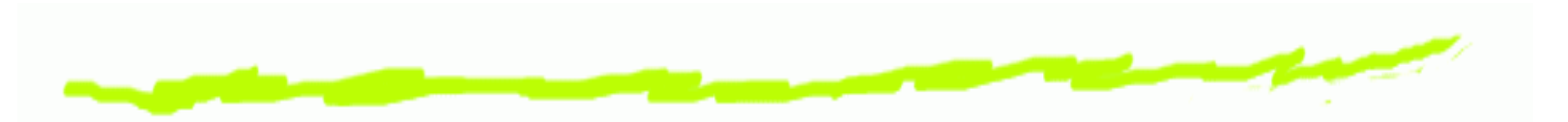

- Obiekty zawsze są przekazywane przez referencję ෧
- Nadanie wartości obiektu też przez referencję ౷
- Utworzenie kopii obiektu: ෧ \$dolly=clone \$owca
- Jeżeli określona, zostanie wywołana na kopii metoda ෧

\_\_clone()

# *Dziedziczenie*

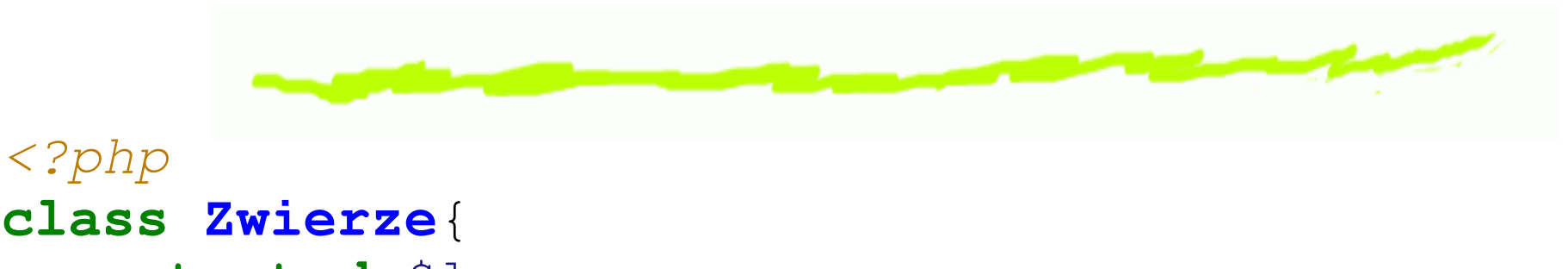

```
protected $lap;
public function getIloscLap(){
  return $this->lap = $x;
}
```
}

```
class Kot extends Zwierze{
 public function getIloscLap() {
     return parent::getIloscLap();
  }
public function __construct(){
    $lap=4;}}
```

```
Stałe klas<?php
class OpenDocument{
    const encoding = 'UTF-8';
    function showEncoding() {
        echo self::encoding;
    }}echo OpenDocument::encoding;
$classname = "OpenDocument";
echo $classname::encoding; // od PHP 5.3.0
$class = new OpenDocument();
$class->showConstant();
echo $class::encoding; // od PHP 5.3.0
?>
```

```
Static
```
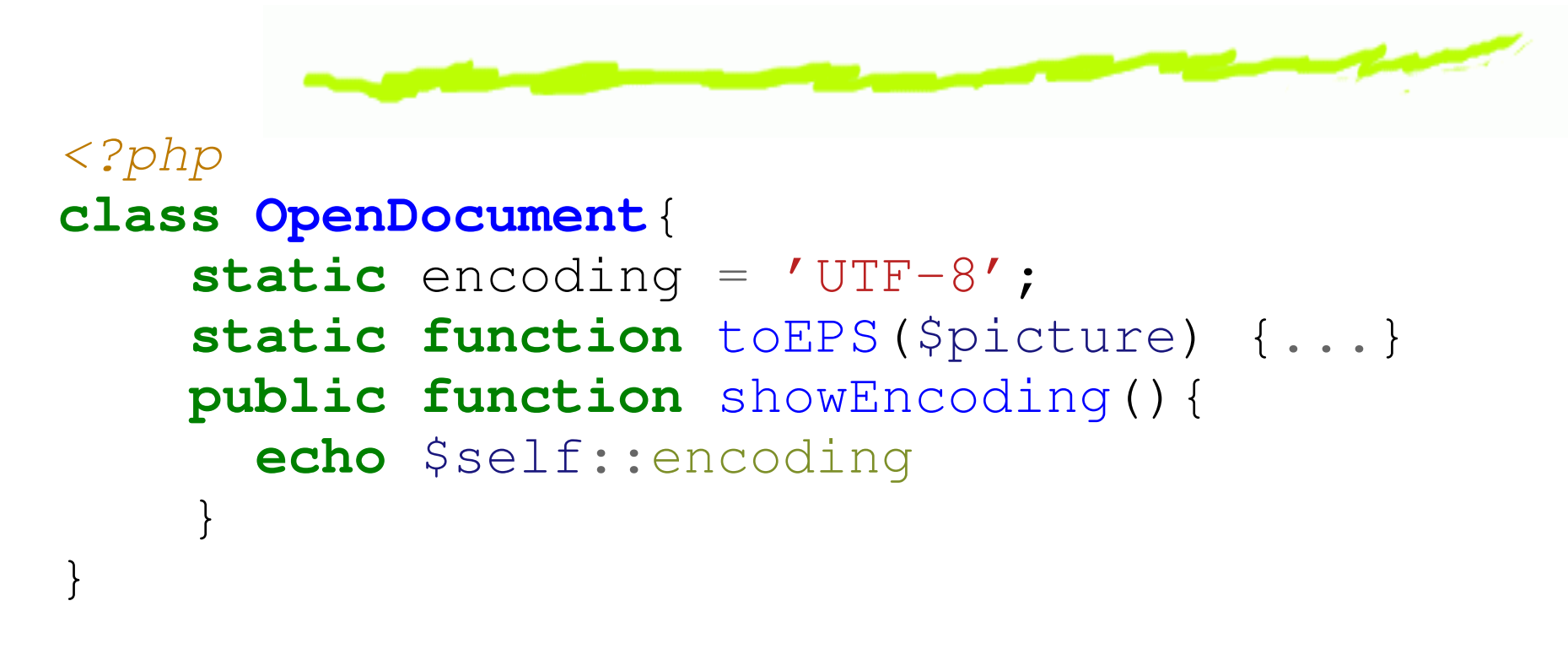

```
echo OpenDocument::encoding;
OpenDocument::encoding='iso8859-2'
OpenDocument::toEPS=('obraz.pdf');?>
```
# *Klasy abstrakcyjne*

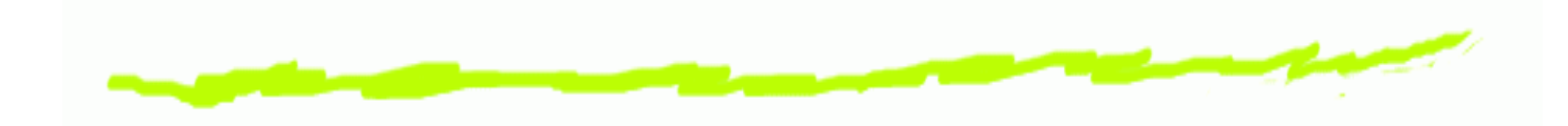

#### *<?php*

*?>*

```
abstract class Figura{
    abstract protected function pole();
    public function printPole() {
        print $this->pole();
    }}class Kolo extends Figura{
    const Pi=3.1415926;
    private $promien;
    protected function pole() {
        return Pi
*$promien;}public function __construct($r) {
       $this->promien=$r;}}
```
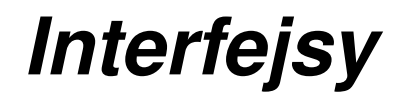

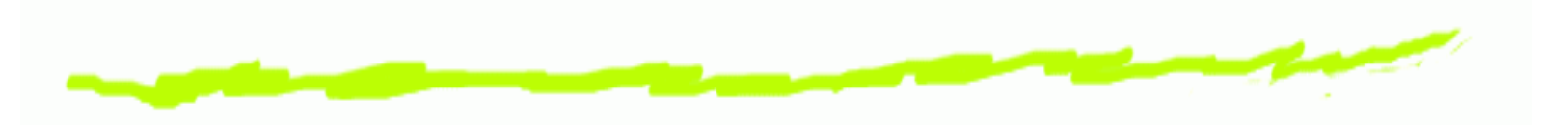

- ෧ Pozwalają na definicję funkcji, które klasa będzie implementowała, bez implementacji tych funkcji
- ෧ Interfejsy się deklaruje podobno do klas, za pomocą słowa  $\mathtt{interface}$
- ෧ Wszystkie metody powinny być publiczne ( $\tt public$
- ෧ Dopuczszalne jest dziedziczenie interfejsów (extends)
- ෧ Interfejsy mogą mieć stałe ( $\texttt{const}$ )
- ෧ Klasa implementująca deklaruję się za pomocą operatora  $\verb|implement|$ s
- ෧ Klasa może implementować kilka interfejsów (przecinek)
- ෧ Wszystkie metody powinny być zaimplementowane w implementującej klasie

# *Przykład interfejsów*

```
<?php
interface displayable{
  function display();
}interface printable{
  function doprint();
}class foo implements displayable, printable{
  function display() { ...
}
function doprint() { ...
}}?>
```
## *Przeci ˛a ˙zenie metod*

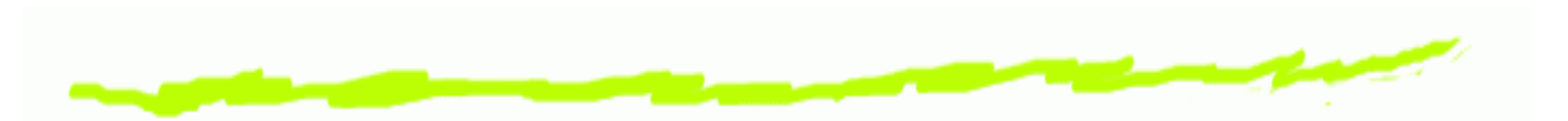

- mixed \_\_call ( string \$name , array  $\sqrt{2}$   $\sqrt{2}$   $\sqrt{2$ metody klasy
- mixed \_\_callStatic ( string \$name , array 6  $\sqrt{2}$   $\sqrt{2}$   $\sqrt{2$ statycznej metody klasy

# *Przeci ˛a ˙zenie metod. Przykład*

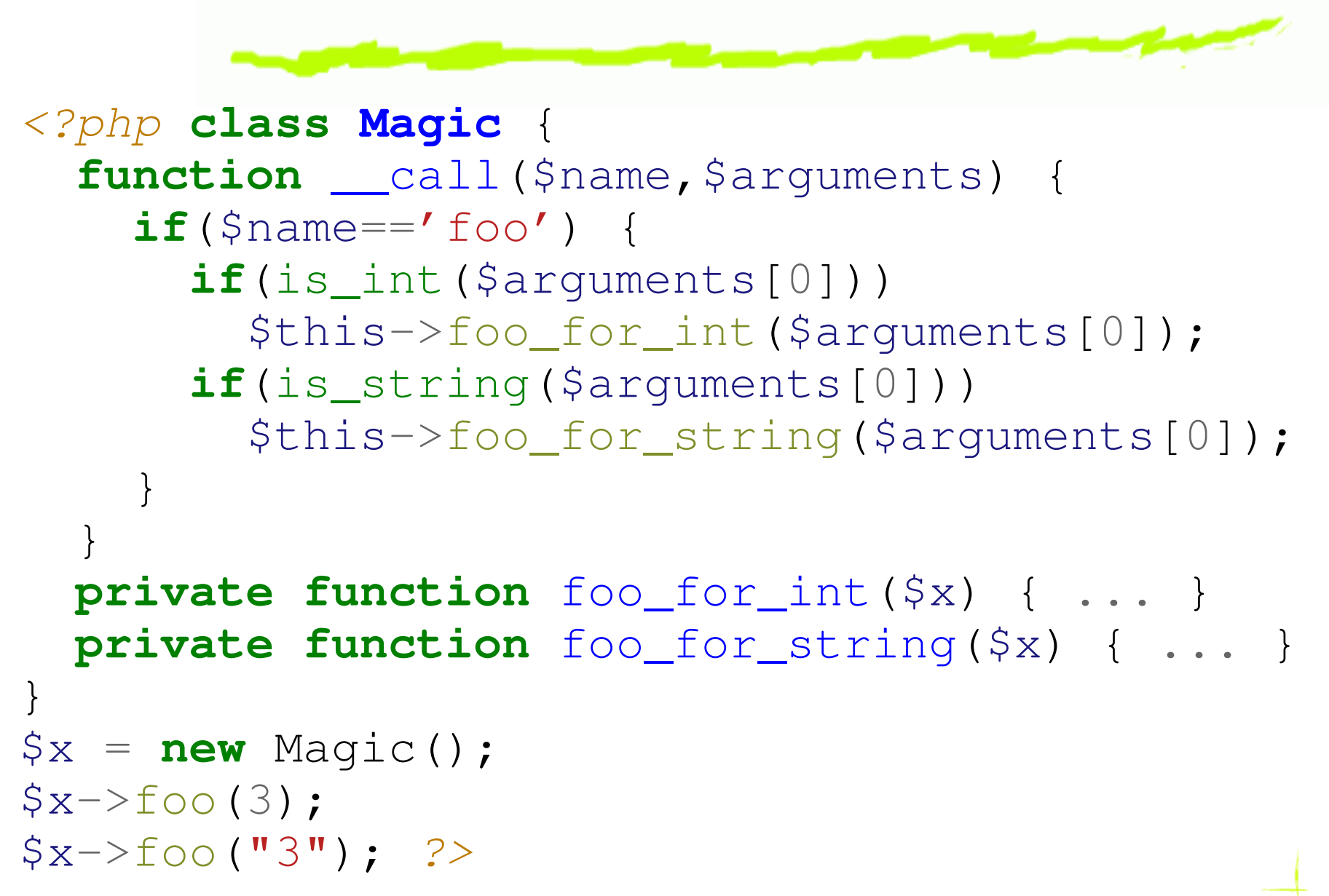

# *Przeci ˛a ˙zenie własciwo ´ sci ´*

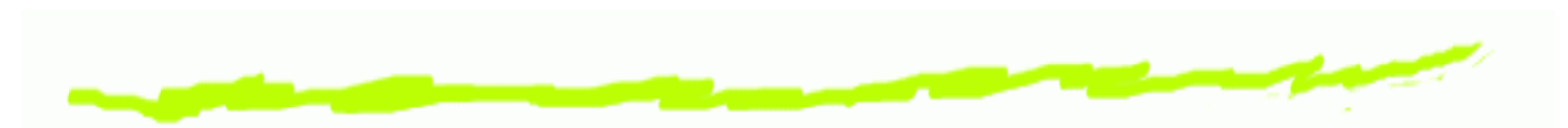

- \_\_set () przy zapisywaniu danych do nieokreślonej ෧ właściwości.
- \_\_get() przy odczytywaniu danych z nieokreślonej ෧ właściwości.
- \_\_isset() przy wywołaniu isset() lub empty() ෧ do nieokreślonej właściwości.
- \_\_unset() przy wywołaniu unset() do ෧ nieokreślonej właściwości.

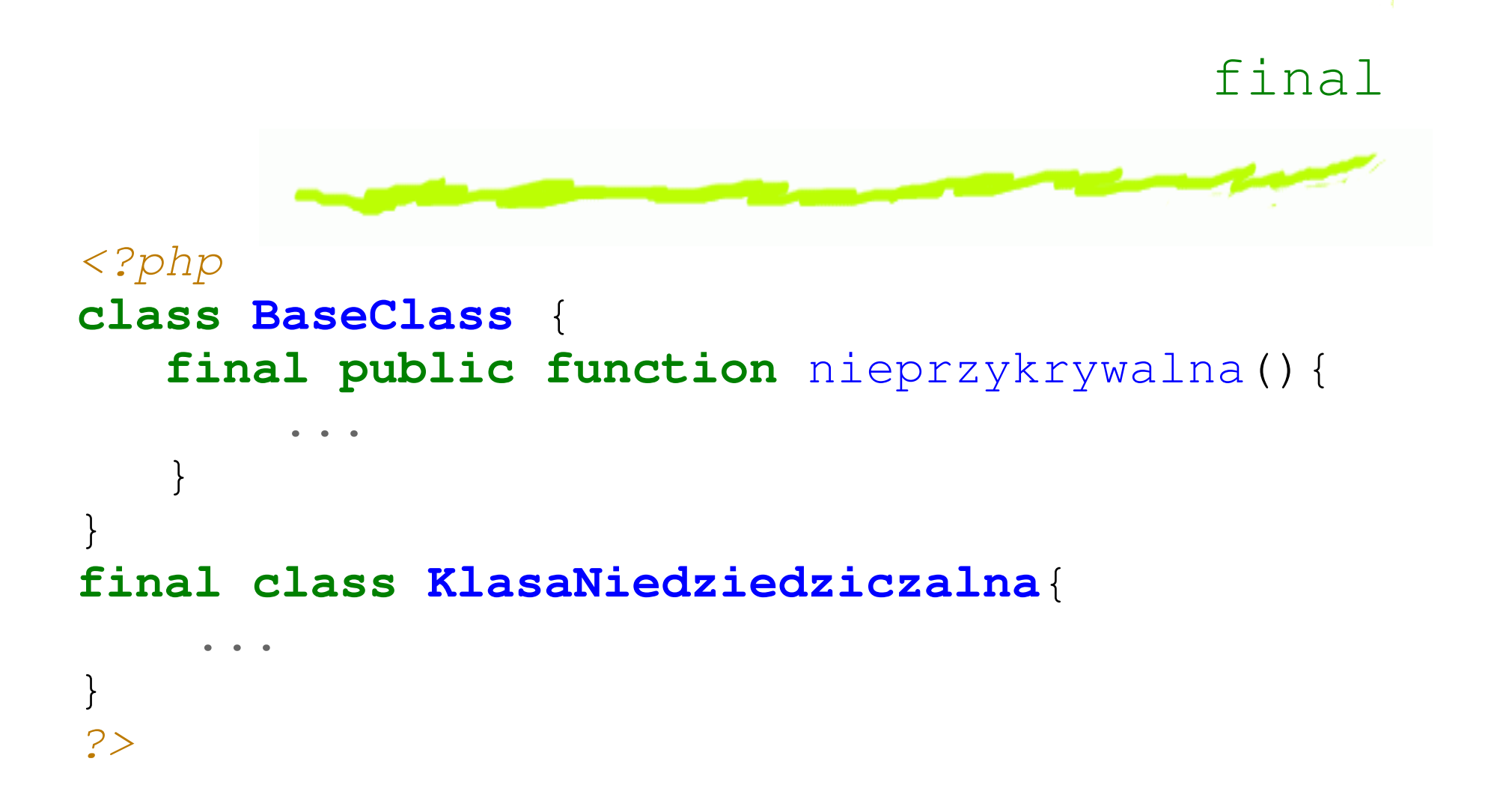

# *Late Static Bindings*

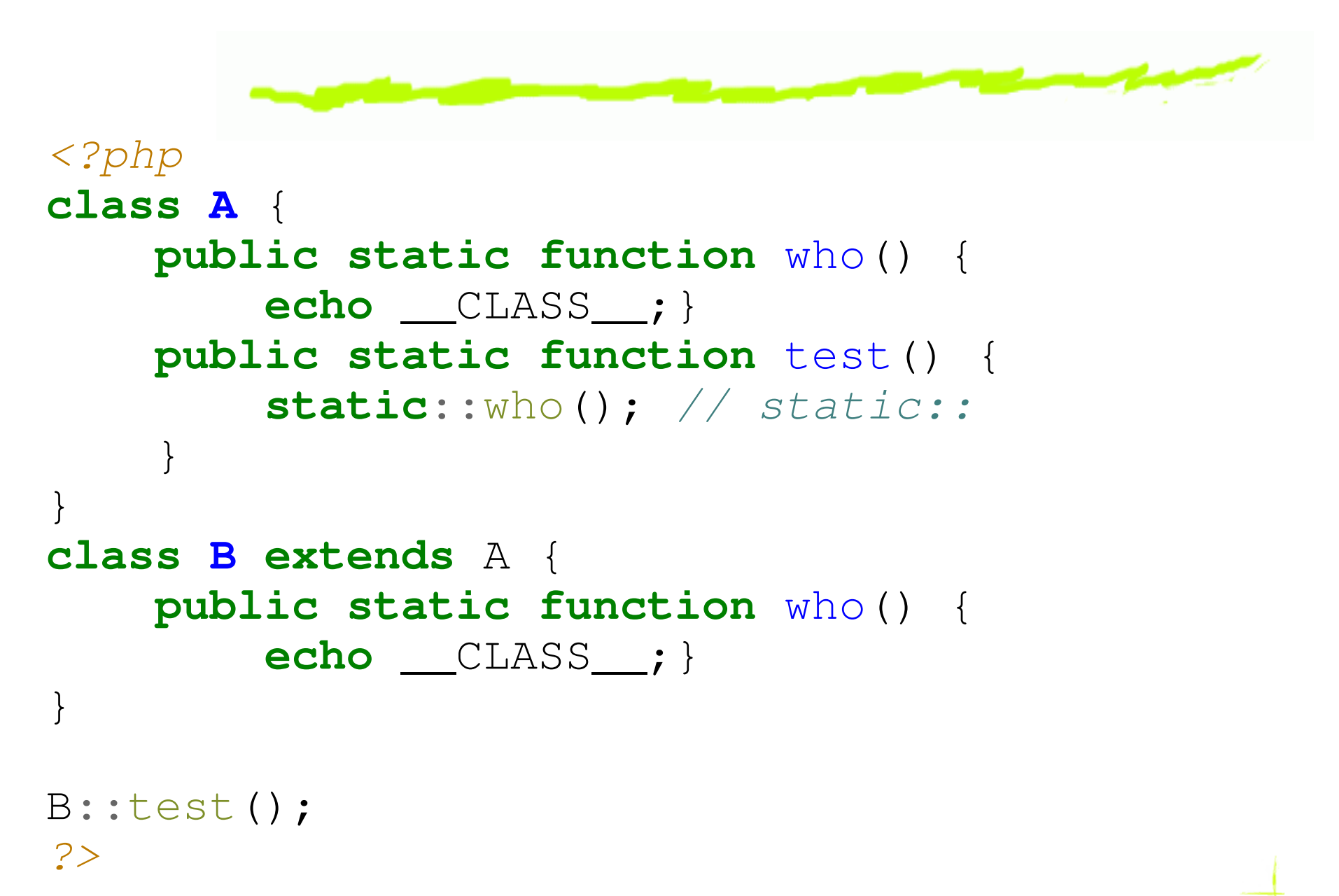

# *Serializacja*

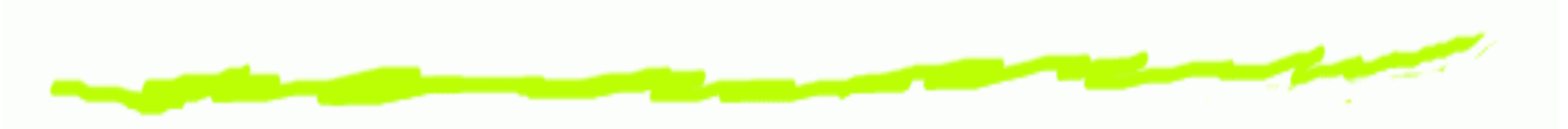

*<?php // classa.inc:* **class <sup>A</sup>** { ... }

```
// page1.php:
  include("classa.inc");$a = new A;
  $s = serialize($a);
  file_put_contents('store', $s);
```

```
// page2.php:
  include("classa.inc");
$s = file_get_contents('store');
  $a = unserialize($s);
?>
```
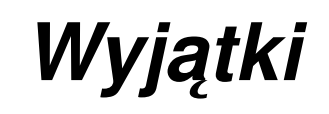

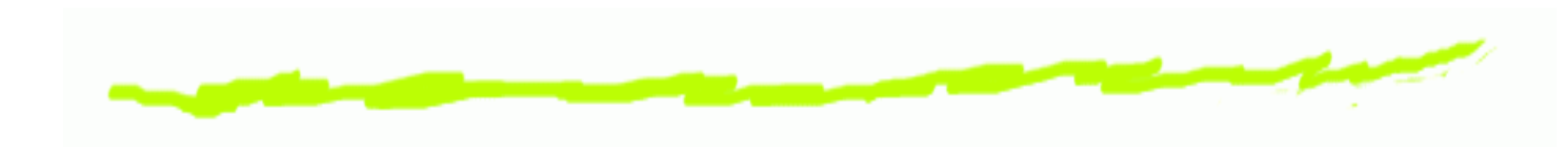

#### *<?php*

*?>*

```
function readConf($cfgFile){
    $resultArr = array();
    if (file_exists($cfgFile)) {
        return parse_ini_file($cfgFile);
    } else {
        throw new Exception('Brak pliku: '.$cfgFile);
    }}try {
    $conf = readConf();
}catch(Exception $e){//obsuga bledu, np.:
    echo $e->getMessage().'<br>';
    echo $e->getTraceAsString();
}//$
```
# *Funkcje anonimowe. Motywacja*

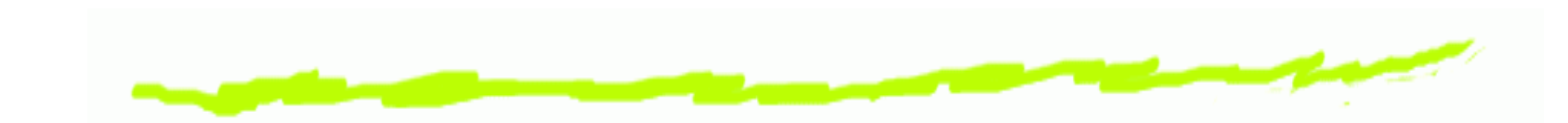

```
<?php
function _compare($a
                      ,, $b) {
   return $b
              - $a;

} // end _compare();
 usort($tablica, '_compare');
?>
```
- funkcja \_compare jest wywołana tylko jeden raz, ale ෧ musi mieć własną nazwę
- pomysł na funkcje anonimowe6

## *Funkcje anonimowe*

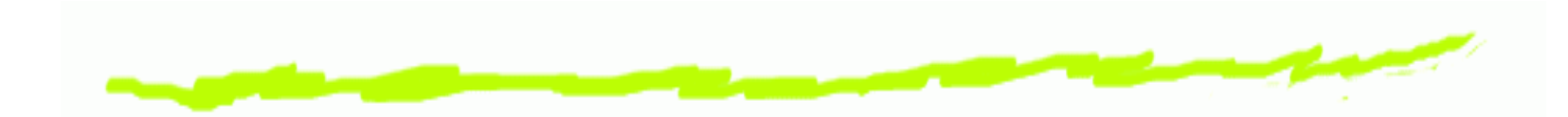

*<?php* \$funkcja= **function**(\$x **return** \$x ,,  $\frac{1}{2}y$  {  $-\frac{1}{2}y;}$ ; **echo** \$funkcja(5 ,3);usort(\$tablica,, \$funkcja);

```
usort($tablica,
return $a
                function($a
                             ,, $b) {
               $b;});
?>
```
# *Zmiennie wolne i domkni ˛ecia*

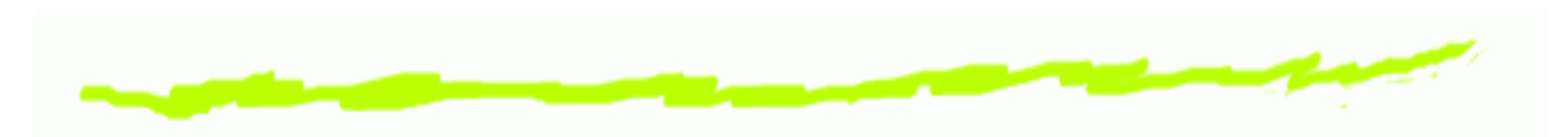

- $f(x, y) = x + y$
- $f(x) = x+y$ ,  $y$  zmienna *wolna*
- Zmienne wolne nie są ani agrumentami funkcji, ani jej ෧ lokalnymi zmiennymi
- Zmienne wolne otrzymują wartości z kontekstu ෧ nadrzędego, poprzez mechanizm *domknięć*
- Zmienne wolne definiuje się słowem kluczowym  $\bar{\mathbf{u}}$ se 6

# *Domkni ˛ecia*

```
<?php
$products = array(
 array('name' => 'Gruszki', 'amount' => 23),
 array('name' => 'Rodzynki', 'amount' => 38)
);$total = 0;array_walk($products, function($element)
                              use(&$total){$total += $element['amount'];
});
```
**echo** 'Razem: '.\$total;

# *Domkni ˛ecia. Fabryka funkcj*

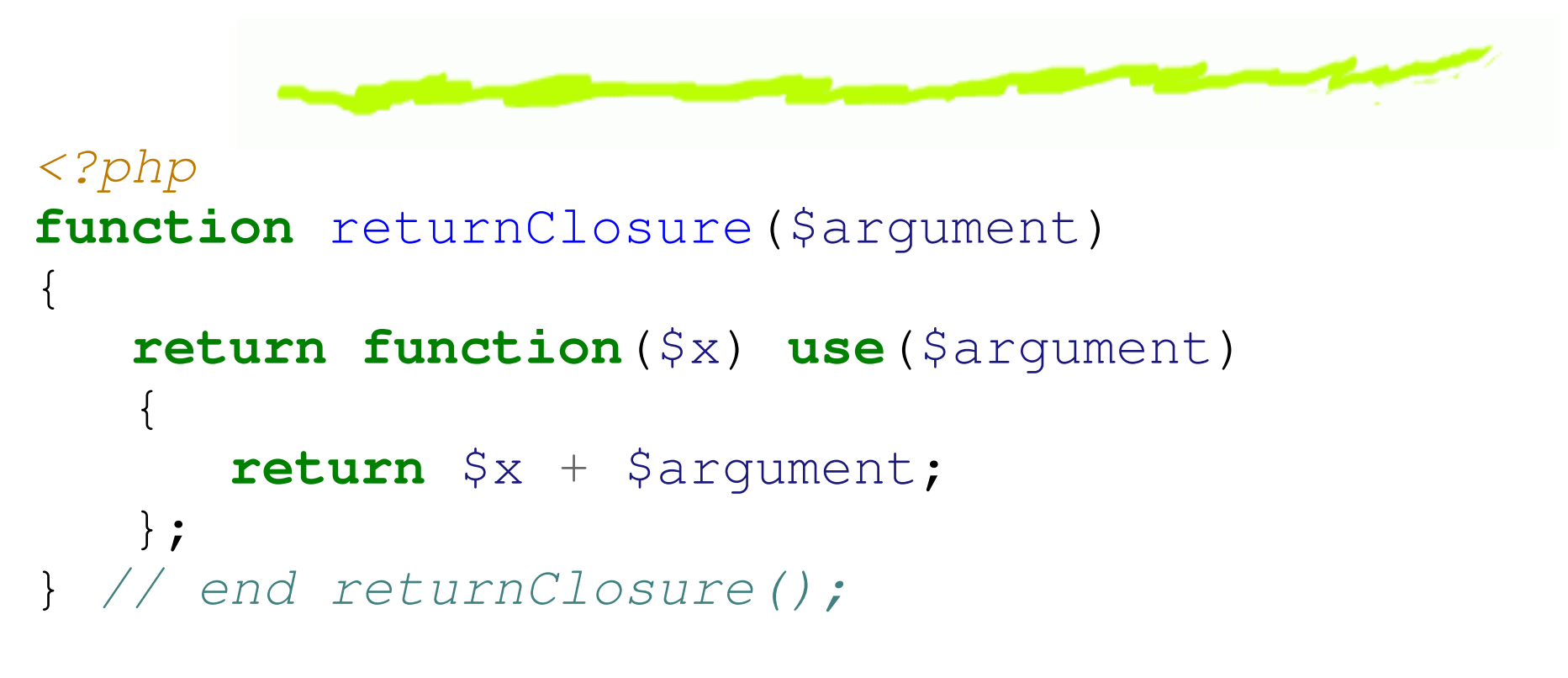

\$closureOne = returnClosure(7); \$closureTwo = returnClosure(5);

**echo** \$closureOne(6).PHP\_EOL; **echo** \$closureTwo(6).PHP\_EOL;